# **Testing**

Andrew S. Fitz Gibbon

UW CSE 160

Winter 2022

### **Testing**

- Programming to analyze data is powerful
- It's useless (or worse!) if the results are not correct
- Correctness is far more important than speed

### Famous examples

- Ariane 5 rocket (1996)
  - fault in the software in the inertial navigation system (<u>link</u>)

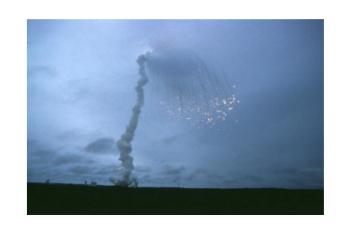

- Therac-25 radiation therapy machine (1986/1987)
  - Fatal overdose due to software bugs and no external controls (link)

### More examples

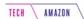

#### Prolonged AWS outage takes down a big chunk of the internet

AWS has been experiencing an outage for hours

By Jay Peters | @jaypeters | Updated Nov 25, 2020, 5:39pm EST

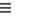

Q

INSIDER

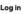

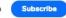

#### Tesla's Full Self-Driving tech keeps getting fooled by the moon, billboards, and Burger King signs

Tim Levin Jul 26, 2021, 10:19 AM

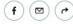

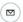

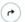

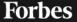

EDITORS' PICK | Oct 5, 2021, 09:09pm EDT | 3,285 views

Facebook Says A Bug In A Software Audit Tool Triggered Yesterday's Mega Outage

# Testing does not <u>prove</u> correctness

"Program testing can be used to show the presence of bugs, but never to show their absence!"

- Edsger Dijkstra

- Testing can only increase our confidence in program correctness.
- Exhaustive testing (e.g., testing all possible inputs) is generally not possible
- Instead, we must be smart about testing

## **Testing** ≠ **debugging**

- Testing: determining whether your program is correct
  - Doesn't say where or how your program is incorrect
- Debugging: locating the specific defect in your program, and fixing it
  - 2 key ideas:
  - divide and conquer
  - the scientific method

### Different types of tests

- There are a lot of different types of tests...
  - Unit tests
  - Component tests
  - Integration tests
  - Performance tests
  - Security tests
  - **—** ...
- We will discuss unit testing- testing the output of individual functions/class/module is correct

• An example test for **sum**:

An example test for sum:

Input (sometimes called "test data")

Input should be simple, easy to calculate the expected output by hand

• An example test for **sum**:

An example test for sum:

assert sum([1, 2, 3]) == 6

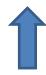

Ask Python to do the check for us

- assert True does nothing
- assert False crashes the program
  - and prints a message

• An example test for **sqrt**:

assert 
$$sqrt(2) == 1.41421356237...$$

Is this a proper way to test this function?

• An example test for **sqrt**:

assert math.abs(sqrt(2) - 1.414) < 0.001

Be careful about floating point comparison!

## How to write a good test suite

- Test suite: a collection of test cases used to test a program
- Property:
  - Good coverage of input space
  - Good coverage of code execution (not always know beforehand)
  - Address boundary cases

# Example (input space coverage)

```
def abs(a):
    """

    Takes in an integer a and returns the absolute
    value of that integer.
    """

    if a > 0:
        return a
    else:
        return -a
```

What are the possible categories of values **a** can take?

$$a > 0$$
,  $a < 0$ , or  $a = 0$ 

```
def abs(a):
    """

Takes in an integer a and returns the absolute
value of that integer.
    """

    if a > 0:
        return a
    else:
        return -a
```

What are the possible paths to go through this function?

```
def abs(a):
   ** ** **
  Takes in an integer a and returns the absolute
  value of that integer.
   ** ** **
      if a > 0:
             return a
      else:
             return -a
assert abs(5) == 5
```

```
def abs(a):
   ** ** **
   Takes in an integer a and returns the absolute
  value of that integer.
   ** ** **
      if a > 0:
             return a
      else:
             return -a
```

assert abs(-2) == 2

```
def abs(a):
   ** ** **
  Takes in an integer a and returns the absolute
  value of that integer.
   ** ** **
      if a > 0:
             return a
      else:
             return -a
assert abs(5) == 5
```

assert abs(-2) == 2

```
def abs(a):
   ** ** **
  Takes in an integer a and returns the absolute
  value of that integer.
   ** ** **
      if a > 1:
             return a
      else:
             return -a
assert abs(5) == 5 # pass
assert abs(-2) == 2 \# pass
```

Still 100% code coverage, but abs (1) won't produce the right output!

## **Example (boundary cases)**

```
def abs(a):
    """

    Takes in an integer a and returns the absolute
    value of that integer.
    """

    if a > 0:
        return a
    else:
        return -a
```

What are the possible boundary cases to test?

$$assert abs(0) == 0$$

### Coming up with good test cases

- Think about and test "corner cases"
  - Numbers:
    - int vs. float values (remember not to test for equality with floats)
    - Zero
    - Negative values
  - Lists:
    - Empty list
    - Lists containing duplicate values (including all the same value)
    - Lists in ascending order/descending order
    - Mix of types in list (if specification does not rule out)

# How to write a good test suite

- Test suite: a collection of test cases used to test a program
- Property:
  - Good coverage of input space
  - Good coverage of code execution (not always know beforehand)
  - Address boundary cases

# Another example (discussion)

```
def find_max(lst):
    """

Takes in a list of integers lst and
    returns the maximum value in the list. If
    the list is empty, return None.
"""
```

## **Testing approaches**

- Black box testing Choose test data without looking at the implementation, just test behavior mentioned in the specification (or doc-string)
- Glass box (white box, clear box) testing -Choose test data with knowledge of the implementation. Test that all paths through your code are exercised and correct. Examples:
  - If statement with several elifs, make sure your test cases will execute all branches
  - For loop, test if it is executed never, once, >1, max times

### **Testing approaches**

- Regression testing
  - Whenever you found a bug (not from an existing test)
    - Add a new test case with the input that exposes the bug and the expected output to the test suite
    - Verify that the test suite fails
    - Fix the bug
    - Verify the fix
  - Do NOT remove tests- protect against reintroducing the same bug later

#### When to write tests

- Two possibilities:
  - Write code first, then write tests
  - Write tests first, then write code
- It's best to write tests first
- If you write the code first, you remember the implementation while writing the tests (confirmation bias!)
  - You are likely to make the same mistakes that you made in the implementation (e.g. assuming that negative values would never be present in a list of numbers)
- If you write the tests first, you will think more about the <u>functionality</u> than about a particular implementation
  - You might notice some aspect of behavior that you would have made a mistake about, some special case of input that you would have forgotten to handle

#### Where to write test cases

At the top level: is run every time you load your program def hypotenuse(a, b):
 ... body of hypotenuse ...

```
assert hypotenuse(3, 4) == 5
assert hypotenuse(5, 12) == 13
```

In a test function: is run when you invoke the function def hypotenuse(a, b):

```
... body of hypotenuse ...
def test_hypotenuse():
   assert hypotenuse(3, 4) == 5
   assert hypotenuse(5, 12) == 13
# test_hypotenuse()
```

#### What not to test

Input types not described in the specification

```
def abs(a):
   ** ** **
   Takes in an integer and returns the absolute value
   of that integer.
   11 11 11
Example of unnecessary tests:
abs (0.01)
abs('hi')
abs([])
```

#### What not to test

Function behaviors not described in the specification

```
def roots(a, b, c):
    """

Returns a list of the two roots of ax**2 + bx + c
= 0.
"""
```

What is wrong with this test?

```
assert roots (1, 0, -1) == [-1, 1]
```

The **specification** did not imply that this should be the <u>order</u> these two roots are returned.

#### What not to test

- Use the output of your function as the expected output
- A common mistake:
  - 1. Write the function
  - 2. Make up test inputs
  - Run the function
  - 4. Use the result as the expected output BAD!!
- You didn't write a full test: only half of a test!
  - Created the tests inputs, but not the expected output, so does not guarantee correctness

# It's HARD to write good tests!

#### Requires:

- Good understanding of specification and function behavior with different input
- Overcoming confirmation bias (especially if you have already written the code)
  - Adopt an adversarial mindset

### Assertions are not just for test cases

- Use assertions throughout your code
- Documents what you think is true about your algorithm
  - E.g., assert 0 <= index < len(mylist)</pre>
- Let you know immediately when something goes wrong
  - The longer between a code mistake and the programmer noticing, the harder it is to debug

### Assertions make debugging easier

- Common, but unfortunate, course of events:
  - Code contains a mistake (incorrect assumption or algorithm)
  - Intermediate value (e.g., in local variable, or result of a function call) is incorrect
  - That value is used in other computations, or copied into other variables
  - Eventually, the user notices that the overall program produces a wrong result
  - Where is the mistake in the program? It could be anywhere.
- Suppose you had 10 assertions evenly distributed in your code
  - When one fails, you can localize the mistake to 1/10 of your code (the part between the last assertion that passes and the first one that fails)

#### Conclusion

- Testing doesn't prove correctness, only increase confidence
- Writing a good test suite is hard, but can use heuristics including:
  - Good coverage of input space
  - Good coverage of code execution (not always know beforehand)
  - Address boundary cases
- Good tests help with debugging

# Next step ©

- Try adding more tests for your homework!
  - Only after you make sure you know what the function behavior should be, of course...
- Add more tests for your final!
  - Our provided tests won't cover all cases- up to you to read the specification carefully and cover all grounds!